# Основы объектно-ориентированного программирования в ср

Write Once

**Free Pascal** 

Project

azarus

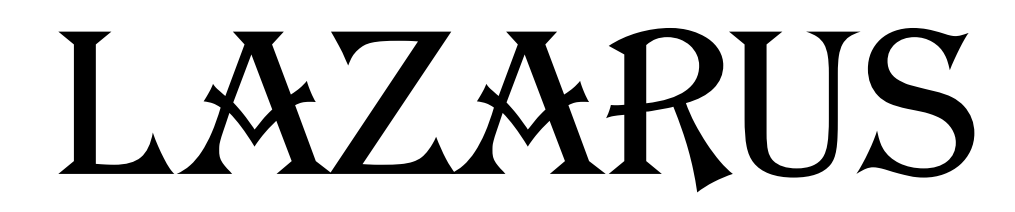

# Урок 15

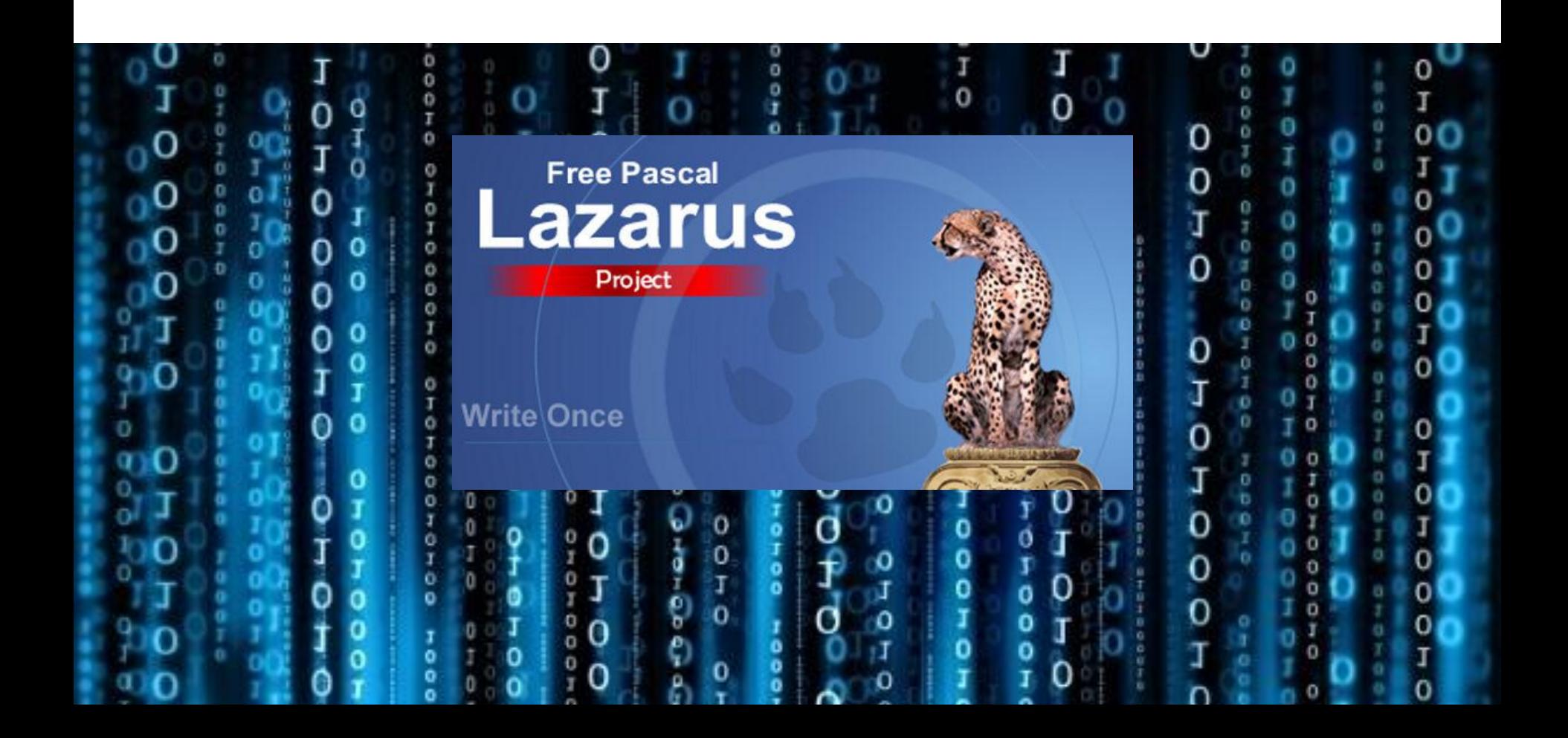

#### **Timer** используется если надо выполнять какую-либо операцию в течении некоторого

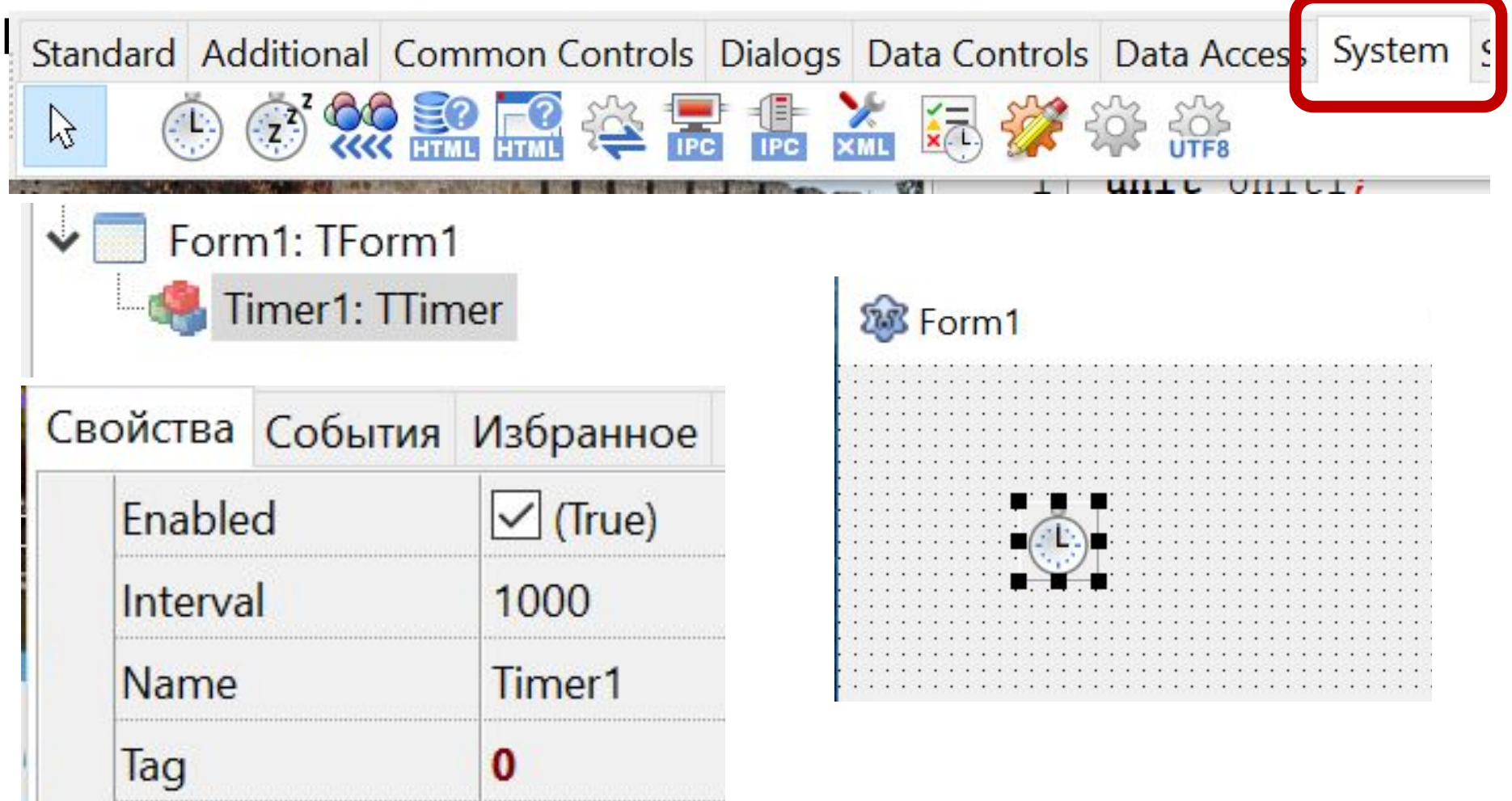

#### Form1: TForm1 Timer1: TTimer

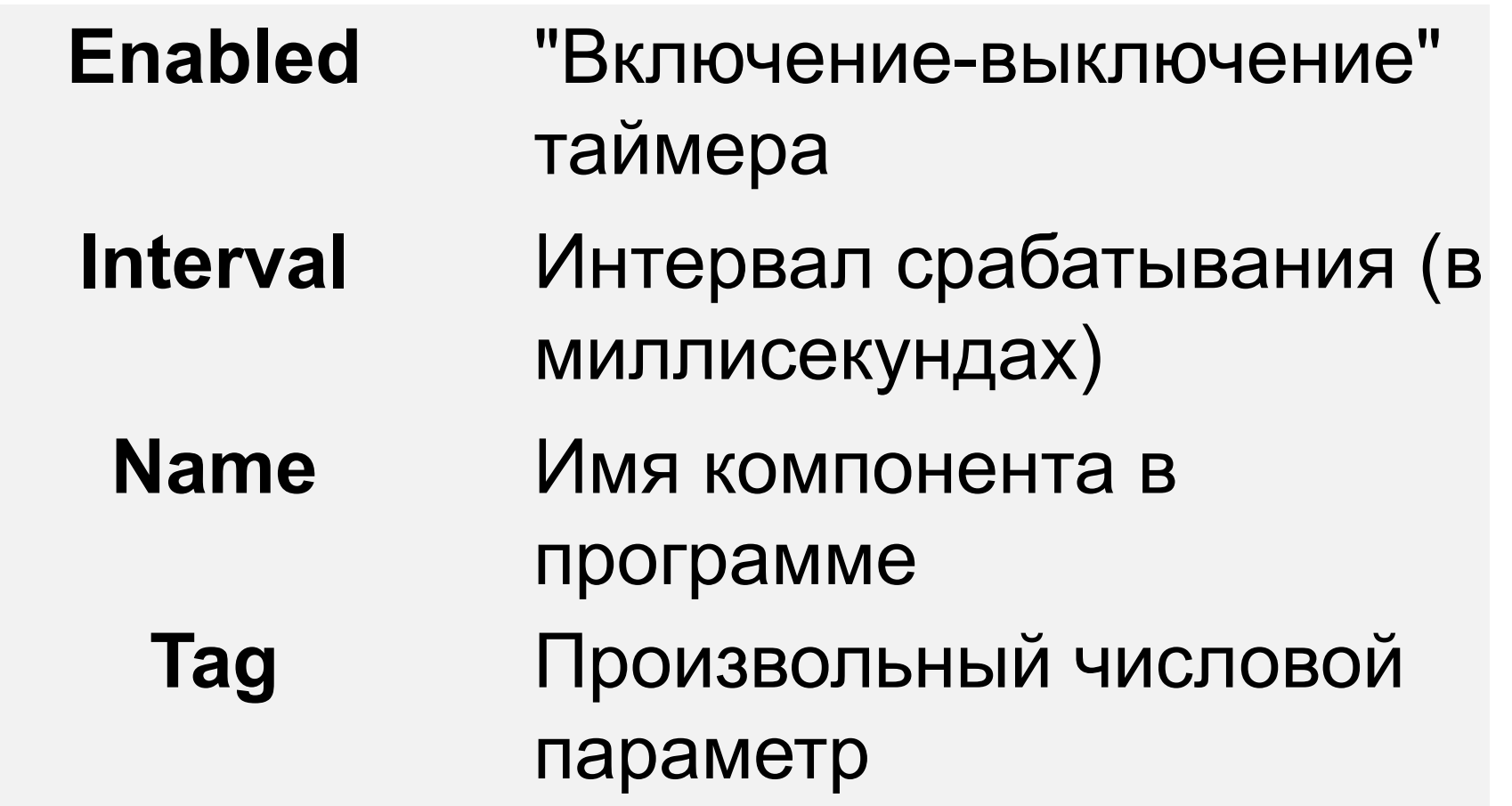

Form1: TForm1

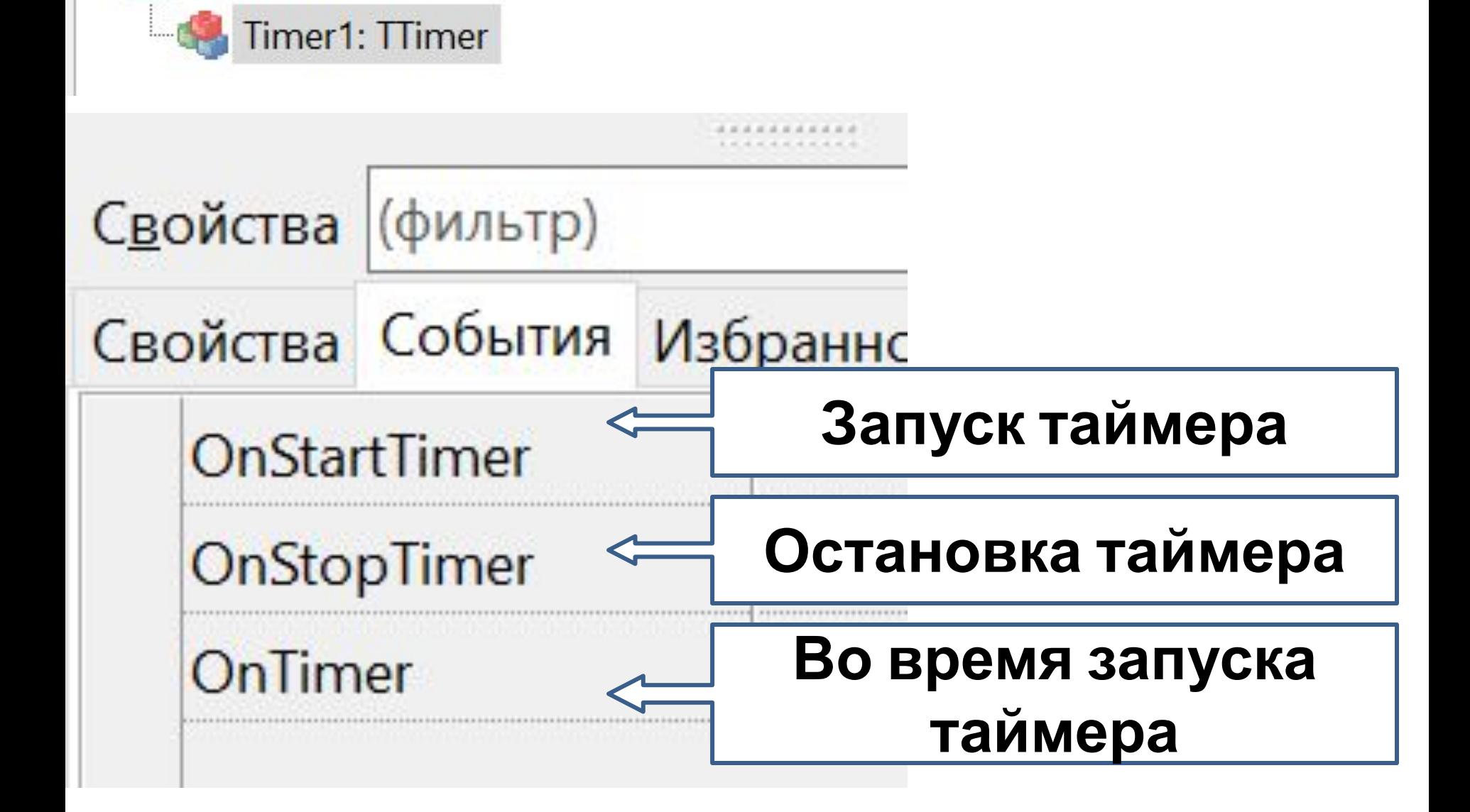

# Урок 15

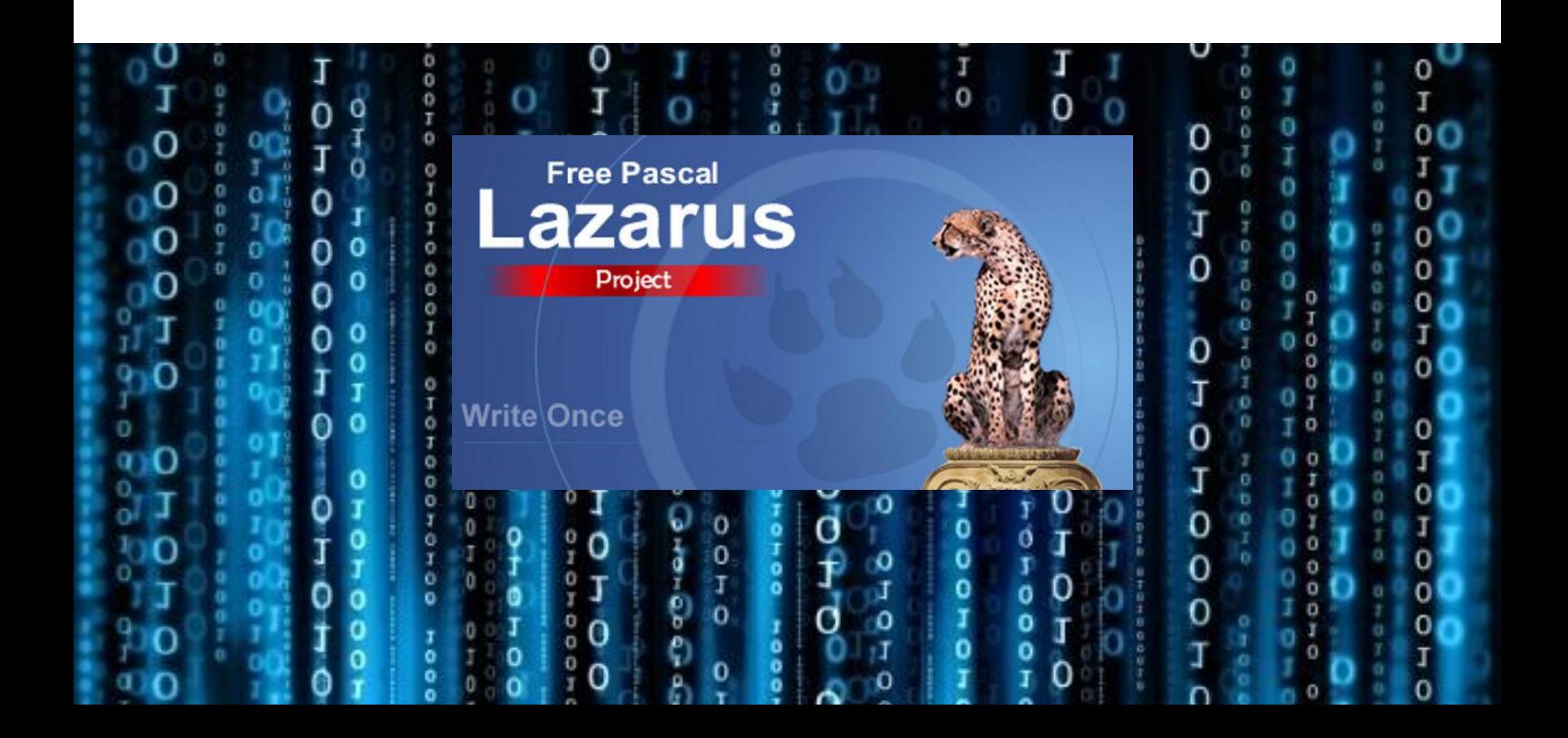

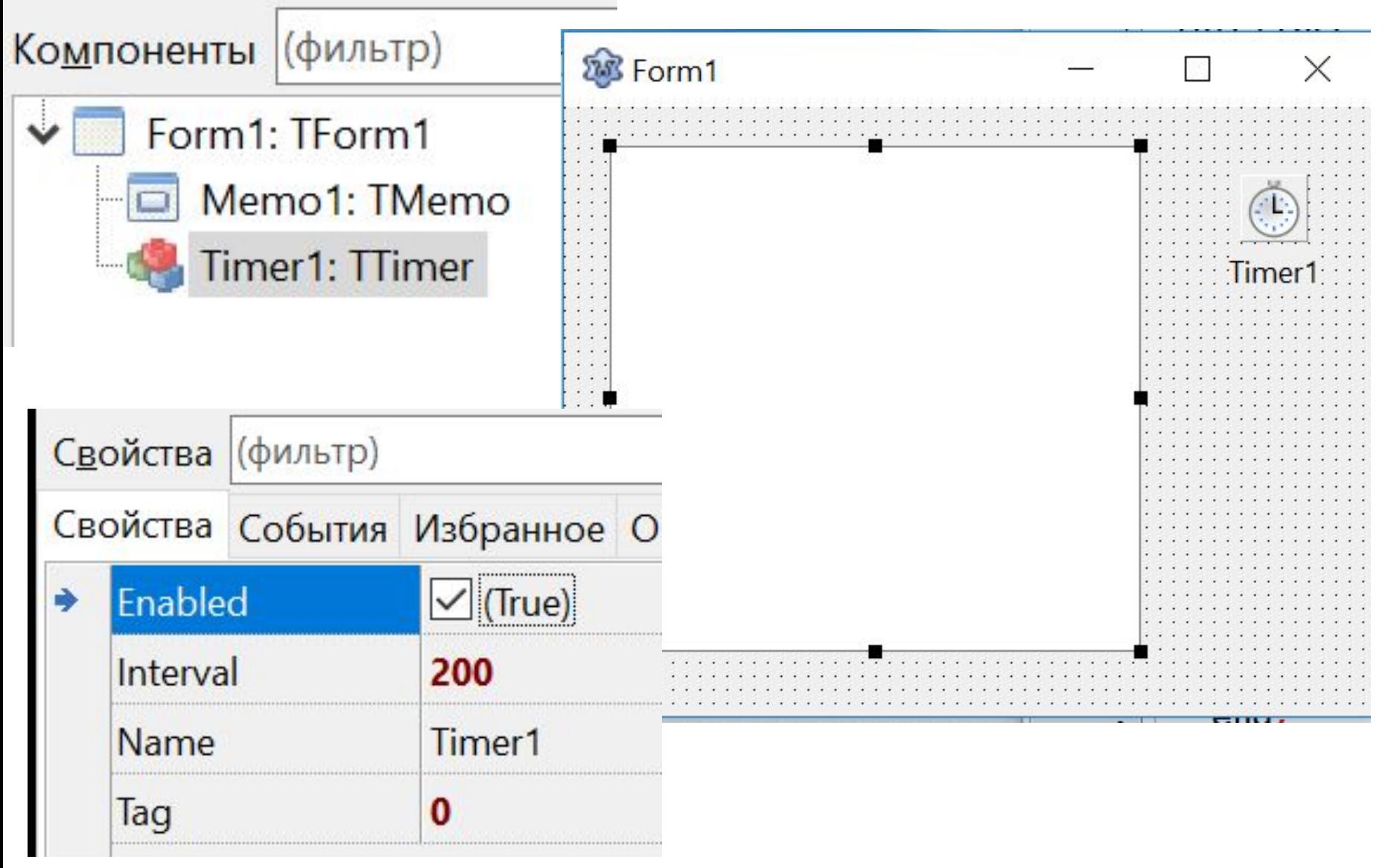

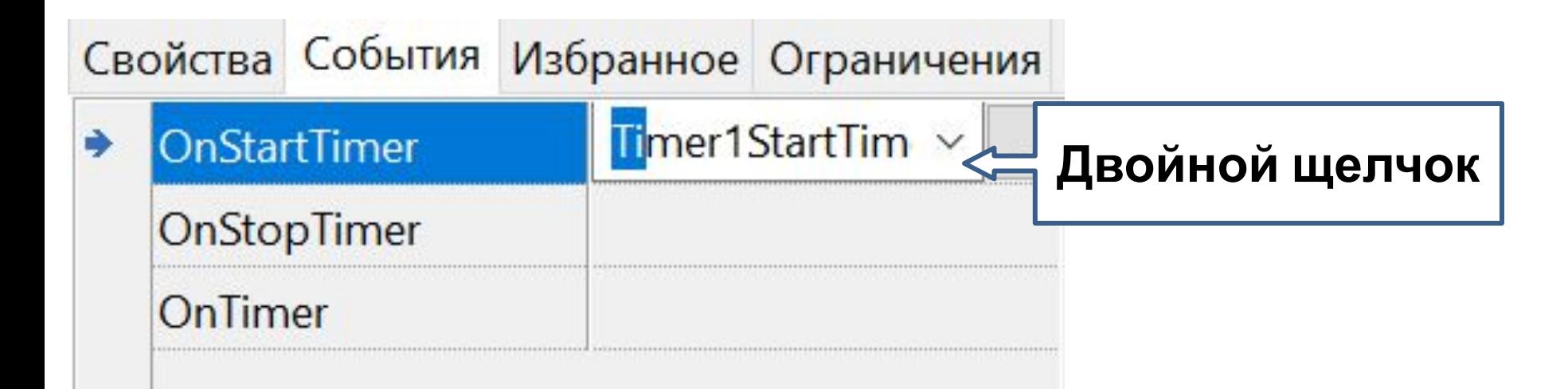

```
procedure TForm1.Timer1StartTimer(Sender: TObject);
  begin
5
б
    Memol.Lines.Add('Start')
  end;
```
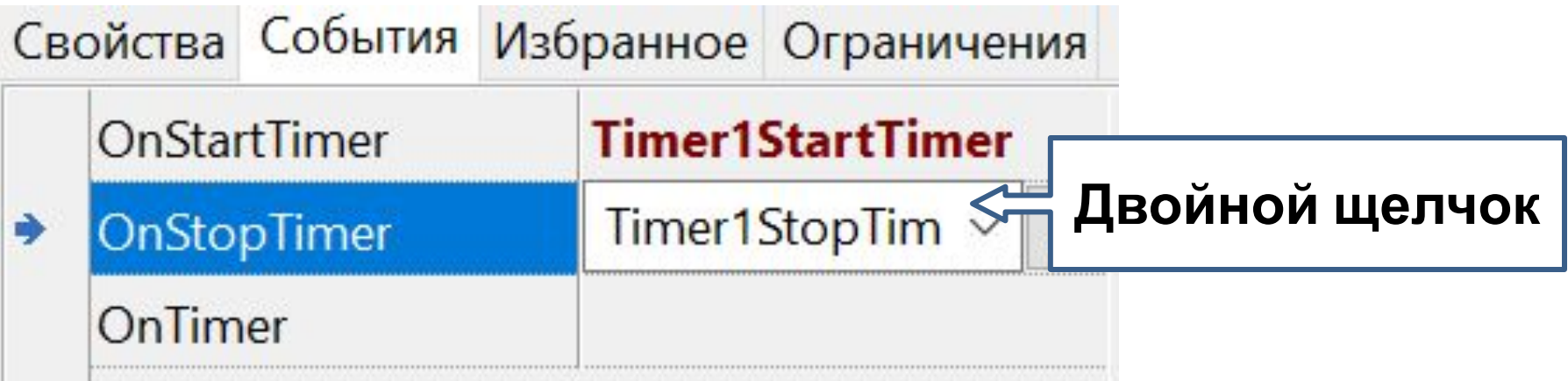

```
procedure TForm1.Timer1StopTimer(Sender: TObject);
begin
 Memol.Lines.Add('Stop')
end;
```
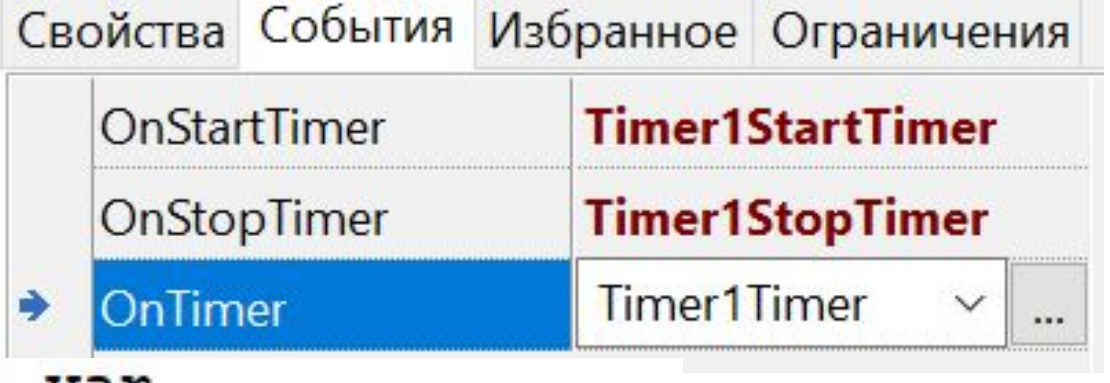

```
var
```

```
Form1: TForm1;
```

```
i: integer;
```

```
procedure TForml.TimerlTimer(Sender: TObject);
begin
    Memol.Lines.Add('Выпонил '+ IntToStr(i)+ ' pas');
    i := i + 1;end;
```

```
procedure TForm1. FormCreate (Sender: TObject);
begin
  i := 1;end:
```

```
Procedure TForm1.Timer1Timer(Sender: TObject);
begin
    Memol.Lines.Add('Выпонил '+ IntToStr(i)+ ' pas');
     1:=1+1;if i>15 then Timer1.Enabled:=False;
 end;
```
# Урок 15

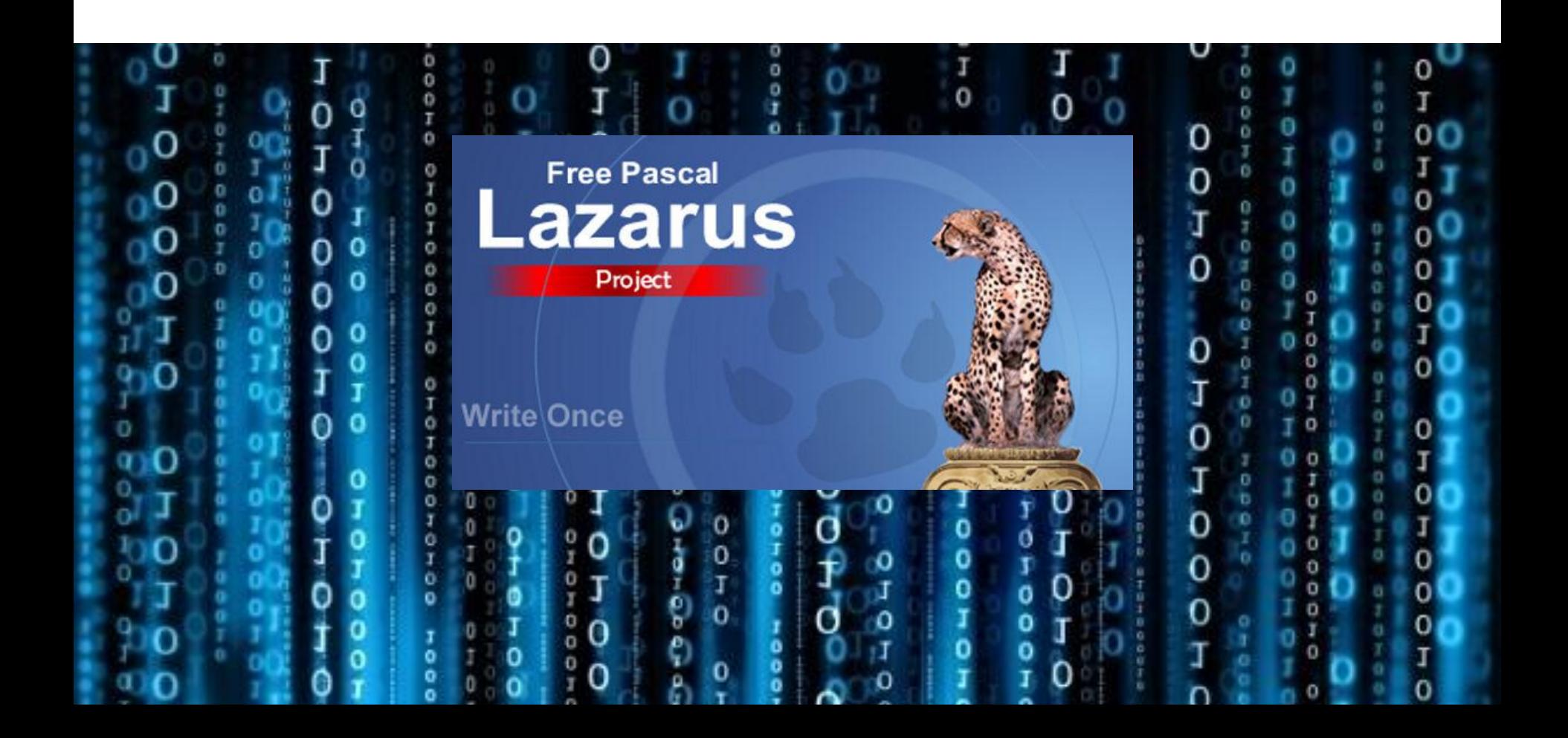

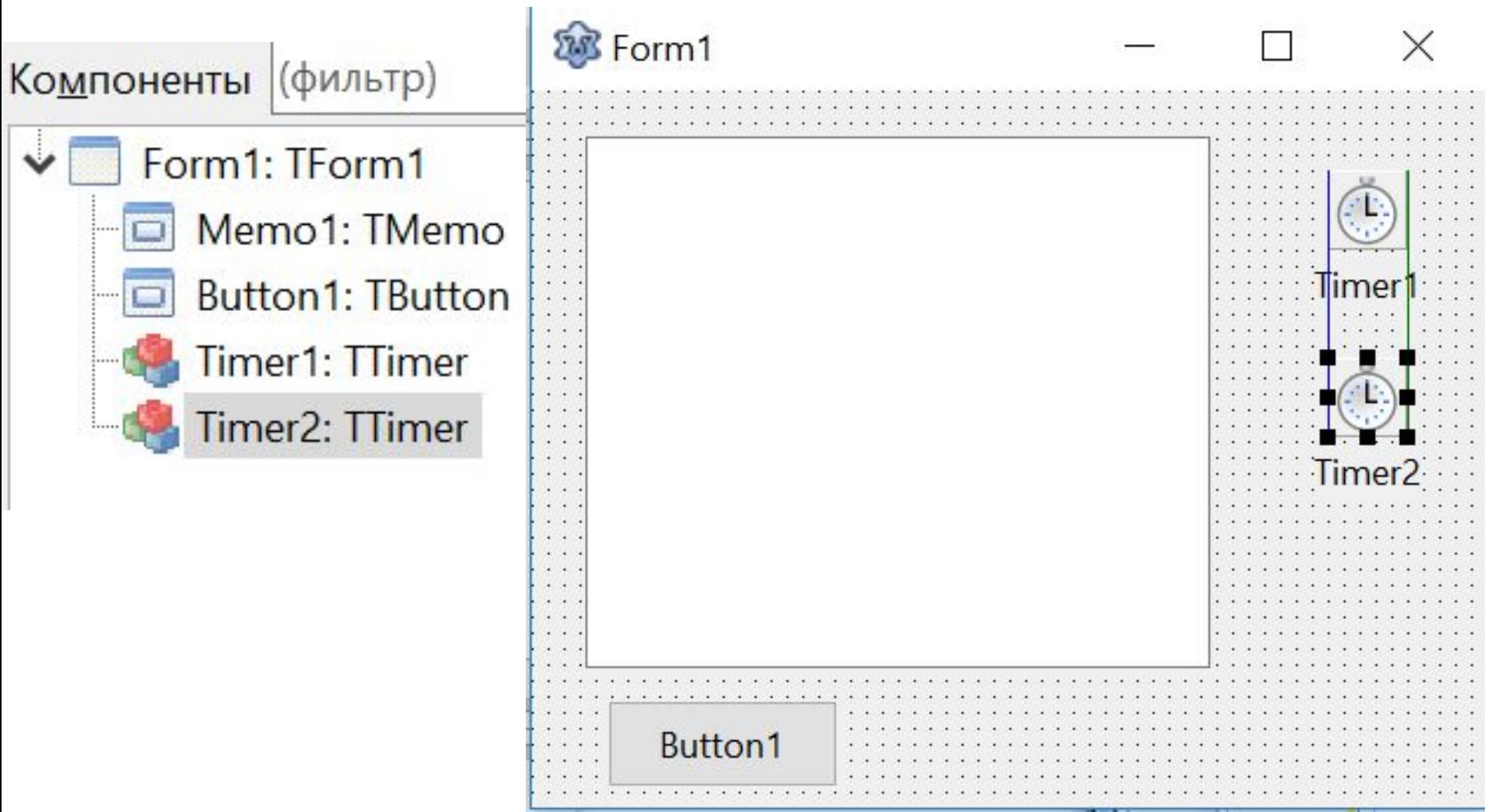

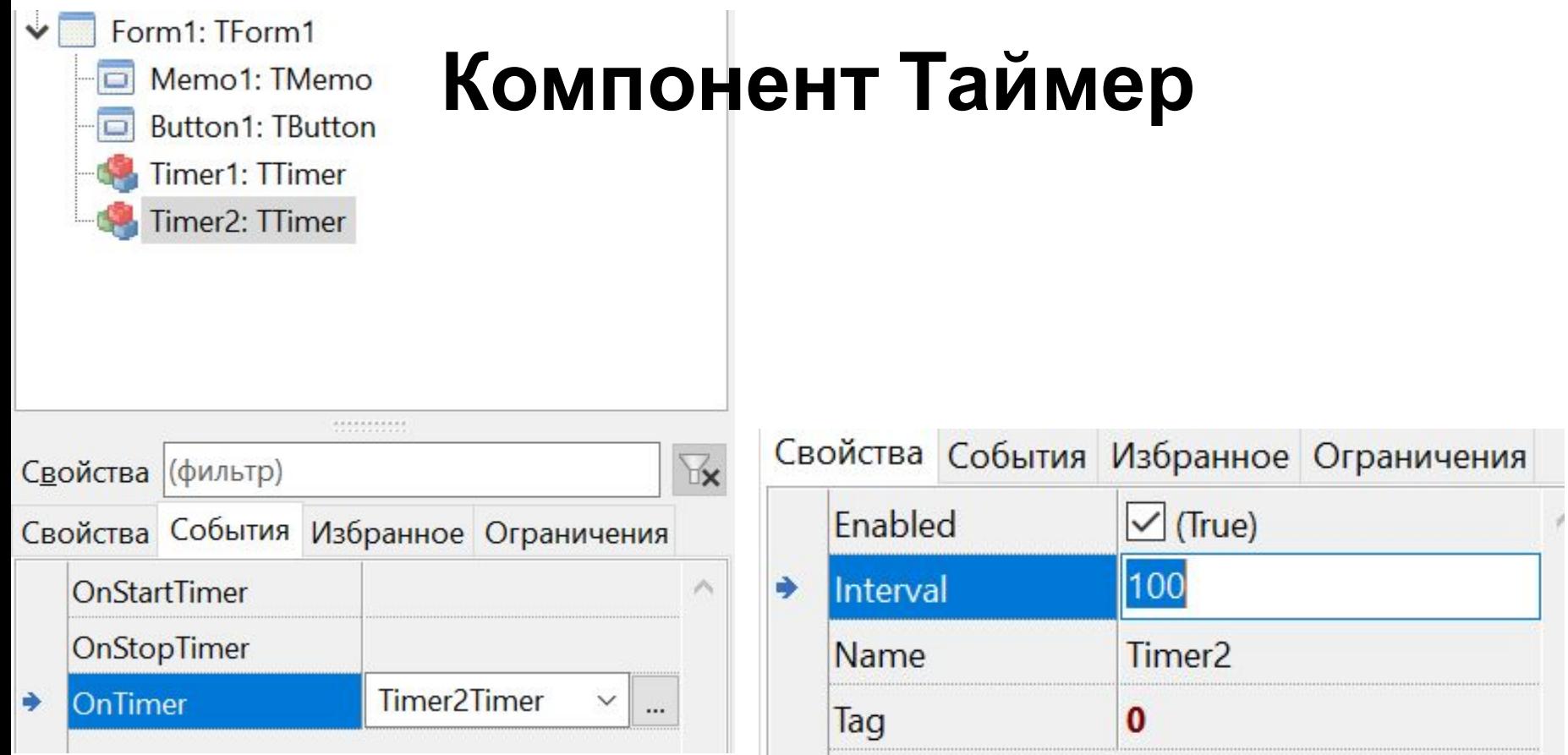

procedure TForm1.Timer2Timer(Sender: TObject); begin Button1.Left: = Button1.Left+5; end;

### Местоположение объекта

### $...$ Left + 10

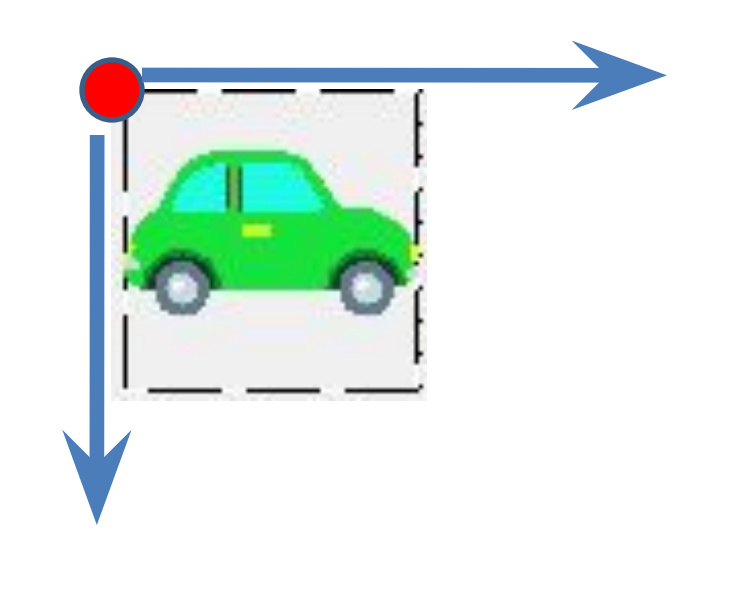

### $...$ Top + 10

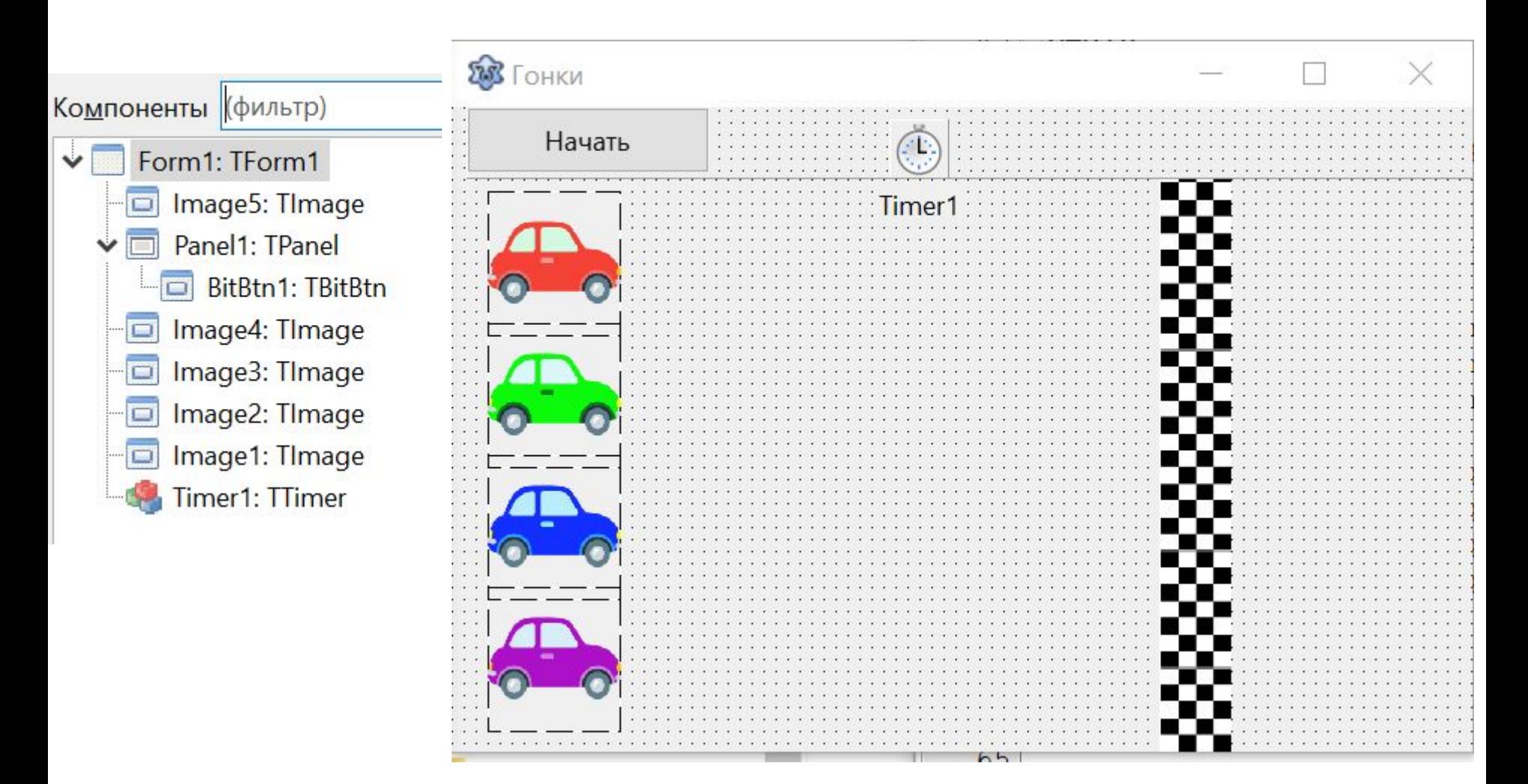

#### begin

- $image1$ . Left:=image1. Left+random(5);
- $image2. \nLeft := image2. \nLeft + random(5);$
- $image3. \text{Left}$ :=image3.Left+random(5);
- $image4. Left := image4. Left + random(5);$
- end;

```
var
```

```
Forml: TForml;
isGame: boolean;
fin: integer;
```

```
procedure TForm1.Timer1Timer(Sender: TObject);
begin
```

```
if (isGame) then begin
```
if (imagel.Left<fin) and (image2.Left<fin) and (image3.Left<fin) and (image4.Left<fin) then begin

```
image1. Left:=image1. Left+random(5);
```
 $image2. \nLeft:=image2. \nLeft+random(5);$ 

```
image3. \nLeft:=image3. \nLeft+random(5);
```

```
image4.Left:=image4.Left+random(5);
```

```
end;
```
end;

```
end:
```
#### var

```
Forml: TForml;
isGame: boolean;
fin: integer;
```

```
procedure TForm1. BitBtn1Click (Sender: TObject) ;
begin
   isGame:=true;end;
```

```
procedure TForm1. FormCreate (Sender: TObject);
begin
  isGame:=false;
  randomize;
  fin:= image5.Left+image5.width;
end;
```